## e Santonial **THE PDSSTAVE BS** BOWER q N R O. **ANS** Ð

## 1-797 | NOTICE OF ACTION | DEPARTMENT OF HOMELAND SECURITY

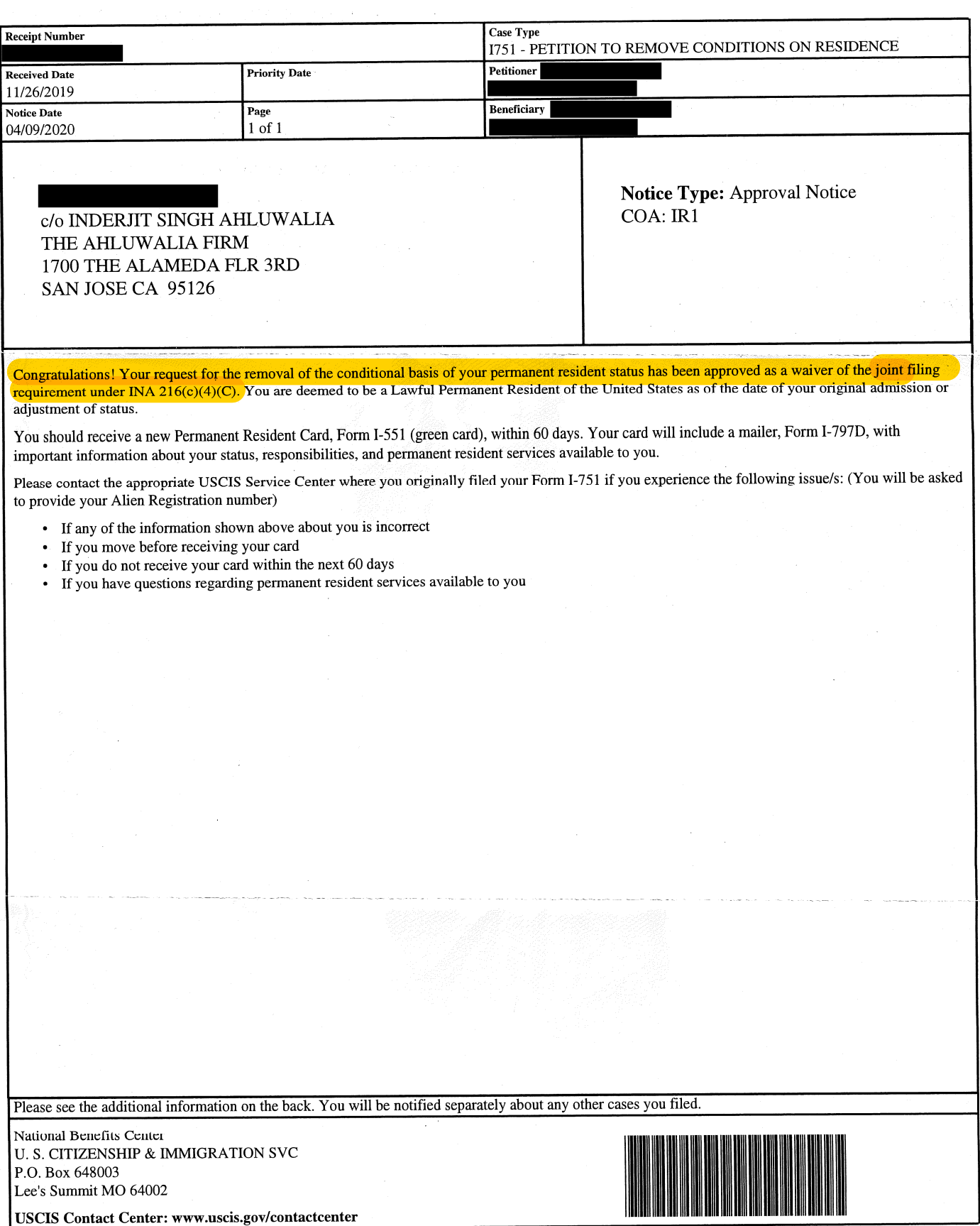